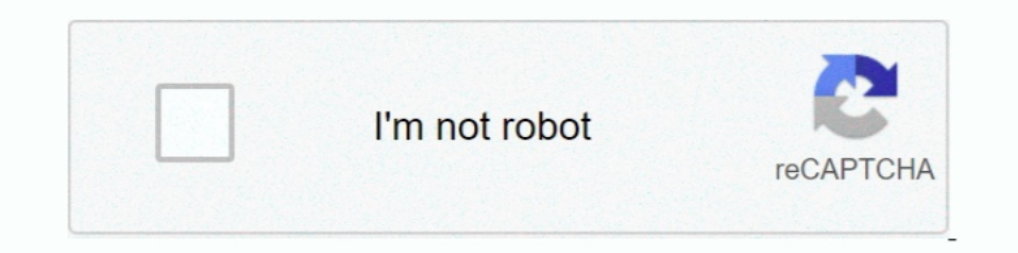

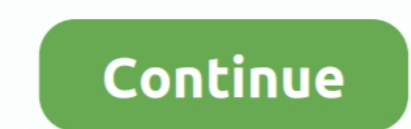

**Liyu Tc 631 Driver**

## **liyu drivers**

Iyu driver s, liyu driver windows, how to install liyu cutter plotter driver, liyu cutter plotter driver, liyu cutter plotter driver, liyu sc631 driver download, liyu sc-e series driver foligu vinyl cutter plotter driver, driver

## **how to install liyu cutter plotter driver**

## **liyu sc631 driver download**

f8738bf902